## VBA sous EXCEL

## **Instructions de programmation**

- $\checkmark$  Déclaration de données
- $\checkmark$  Structures algorithmiques (thème12)

## **Modèle objet VBA**

(thème13)

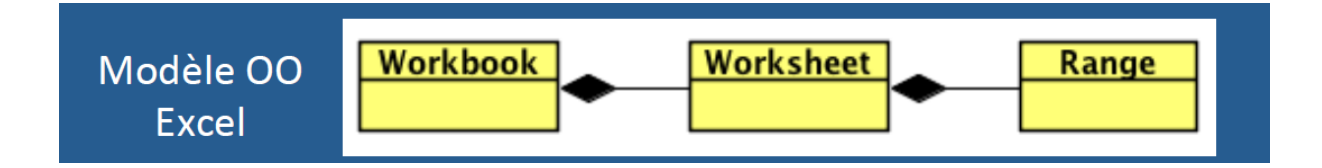

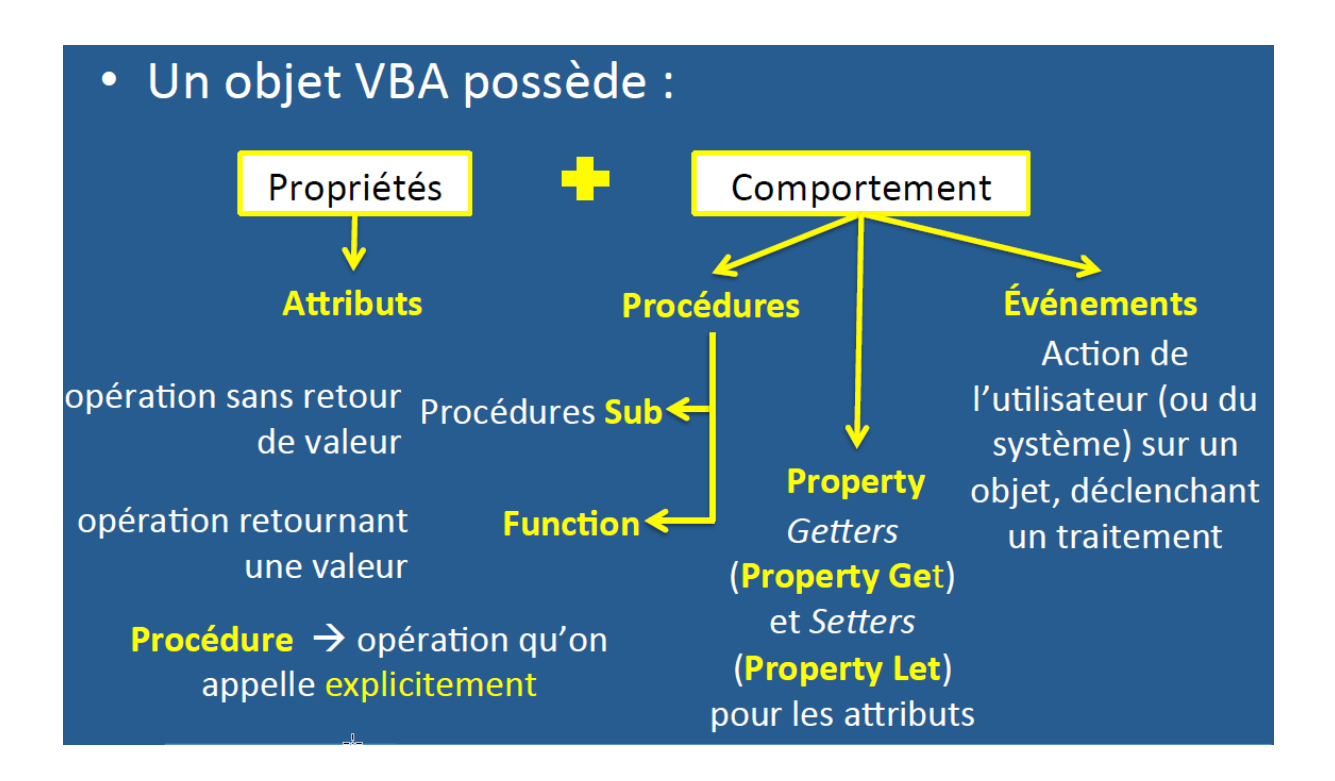